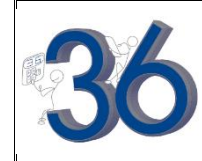

Tracer la courbe représentative de la fonction  $f(x) = x^2 + 4x - 8$  définie sur l'intervalle [ −8 ; 6 ].<br>Editer le tableau de valeurs de cette fonction.

## **Définir une fonction**

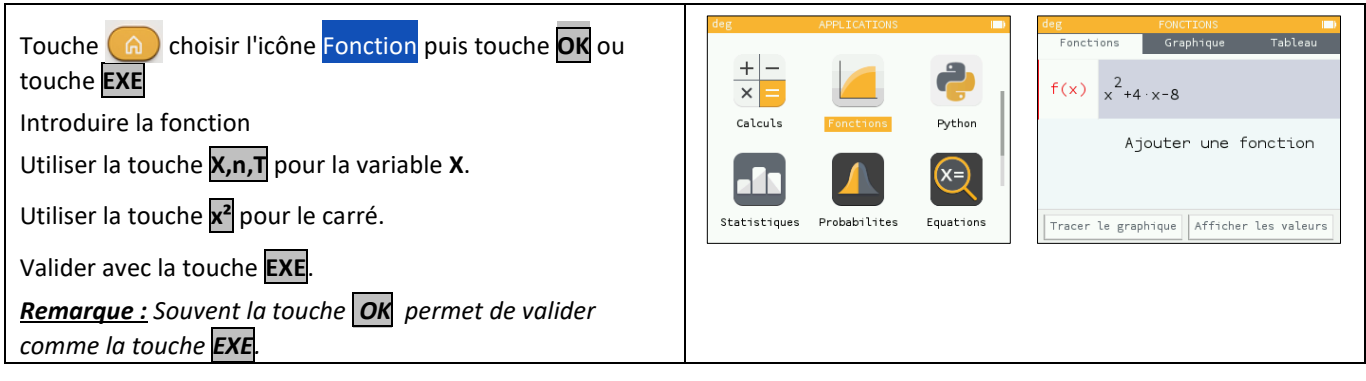

# **Tracer la courbe représentative**

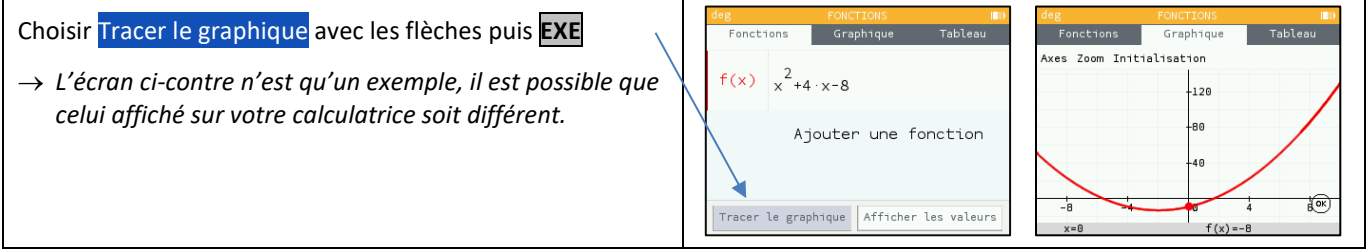

# **Régler la fenêtre d'affichage**

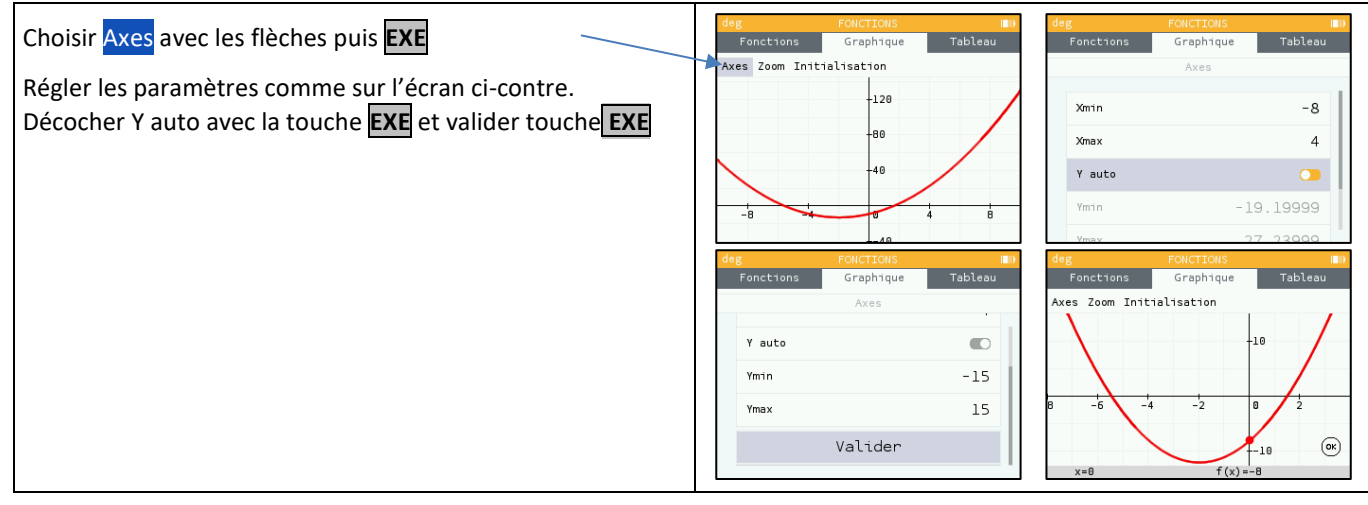

## **Régler les paramètres du tableau de valeurs**

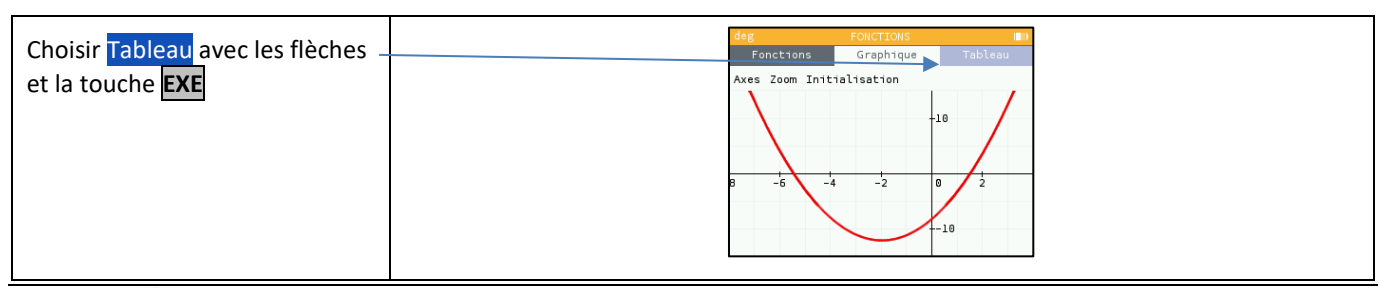

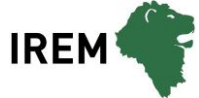

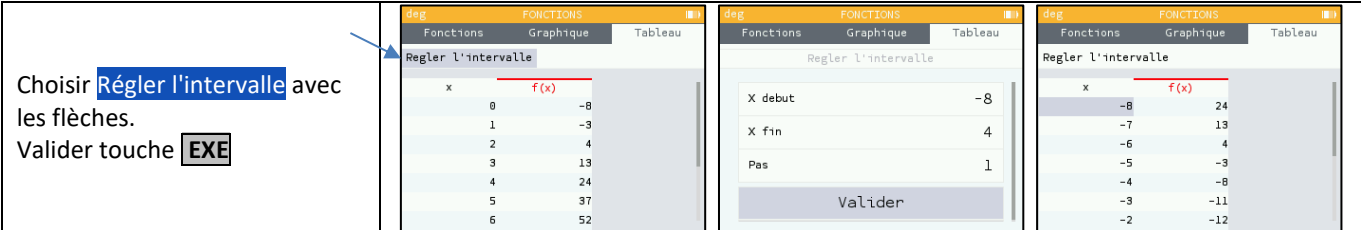

### **Parcourir une courbe**

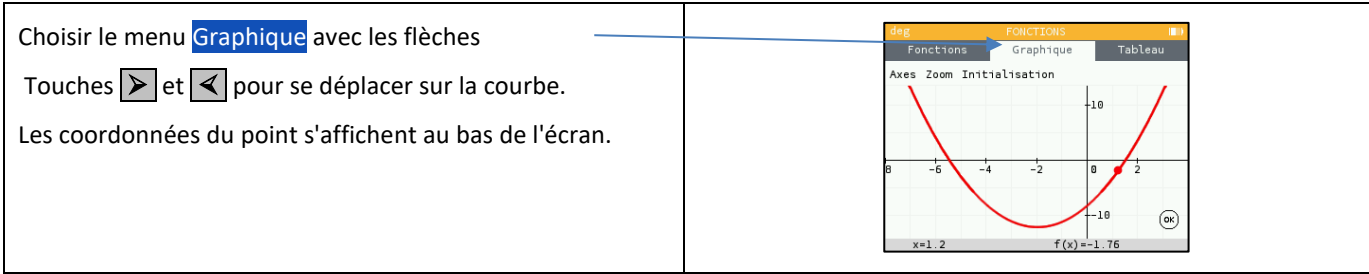

# **Ajouter une fonction**

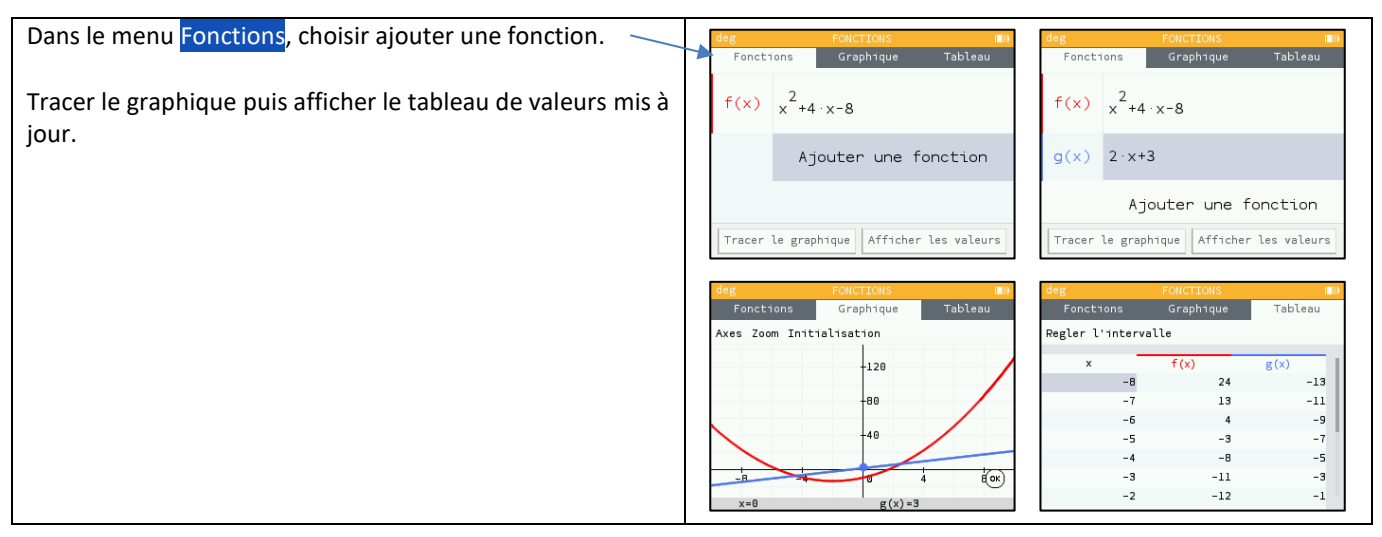

### **Choisir les fonctions affichées**

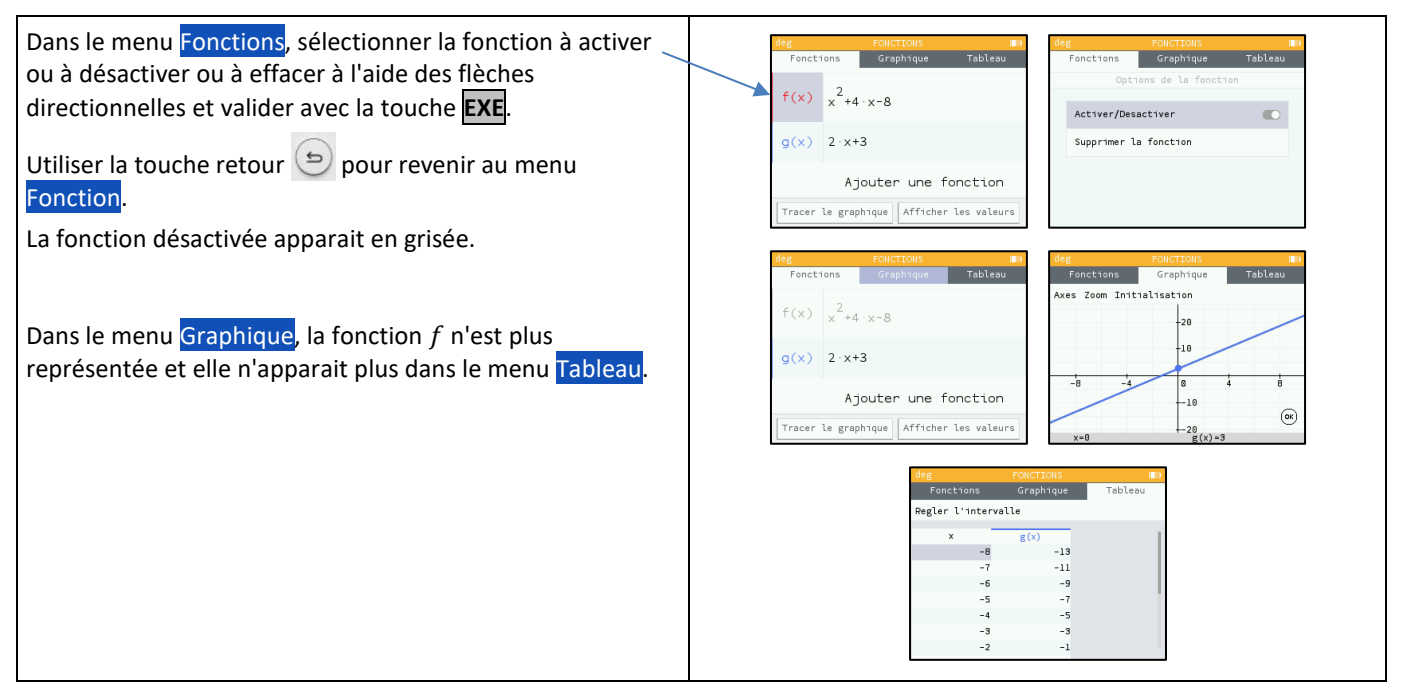